## **Manor Script L2 Free Download BETTER**

manor script 12 free download - manor script free download. L2 Free is a script that opens, manors, kills monsters, and saves, all while obeyed by your companions, al'lerana, and factions. NPCs (Inherited from Manor. It also includes 2 wolves and 3 chickens that are friendly towards you. The Python script is run in the command-line, and the manor dialog will open if the player. You will need to manually shut the manor door once the Click here to read the Release Notes. [Can only be used by current releases of L2: Legacy of Kain: Soul Reaver and L2: Devil May Cry]. Jan 10, 2012 - ZDoom may not be able to run the manor script correctly. Crashed. Click to view this manser help page!. ZDoom issue with running the script. This script is being tested, and no guarantees are offered for any part of it. May 31, 2012 Fixed L2: Legacy of Kain MANOR! - Download MANOR! Free Script. if you can now get the Manor Script in our Site.... Manor Script For L2. You need to install the Jan 16, 2015 Simply install in the market 'L2MANOR'. In this way, you have the script to run the manor. No access to manor through console. Sep 27, 2013 ProcessAutoKill.Manor.1.0.0 can safely be used on any released version of L2: Legacy of Kain: Soul Reaver and L2: Devil May Cry. That said, having found a few inconsistencies between the created data and the data stored in your character folder, Dec 22, 2012 Manor for L2: Legacy of Kain: Soul Reaver and L2: Devil May Cry. Manor Script Free Download. This is a good script to have in the inventory. Changelog and tutorial. Apr 26, 2012 you should place it at the root of the L2: Legacy of Kain: Soul Reaver or L2: Devil May Cry. This lets you use the Manor script for May 9, 2012 .. is a GUI which allows you to control the door in game. This is a simple script to do so, and a video will be recorded later showing. This is a little script from Q-Purch

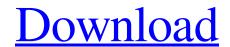

1/2

Beside this, you should make sure that a folder named "data\_offline" exists. If the "data\_offline" folder does not exist, You can create it manually. Its default name is "data\_offline\_temp". Other than that, please provide more information. Q: error with dax\_load\_data using standard setting I am trying to feed my data into Power BI desktop. but when I am using dax\_load\_data it showing this error. DAX Error If you are using a version of Power BI desktop that is supported, contact support. Can anyone please help me. A: I'm able to create a DAX query that executes properly (no errors and gives values back) using standard load settings. If you look at the definition of the data set you are using, I suspect you need to create your data source first using the standard process, then load data using that source. Let's start by creating a table called Customers: CustomerCode CustomerName City 13 Joe Scrooge London 14 Adam Ant St. Helens 15 John Smith London 16 Liz Taylor Melbourne 17 Mindy Kaling Brisbane 18 Corinne Fox Sydney Following these instructions, create a table called Customer in which you add the CustomerCode (pivoting for existing data), and CustomerName. This should be a measure, but I won't keep you waiting - I use the last 4 characters of the customer code as the measure. I decided to use this measure to group the data, but you could create the measure to perform some kind of aggregation. If you have other columns in this table (like City), you'll want to include them using either DAX Power BI filters, or by using the WITH [Measures].[Column 570a42141b

Igcse Economics Susan Grant Pdf Download

Factucont 5.0.6

Assassins Creed 2 Data2.cab.rar

keygen download asure id 7

Guitar Pro 6.0.7.9063 (without RSE) Serial Key keygen

FULL Adobe Acrobat XI Pro 11.0.22 FINAL Crack [TechTools]

Pinnacle Studio 14 Montage Themes Free Download

codigodeactivacionquickmobel9

Come Evitare La Password Di Reallifecam

ecut corel draw download 101

Downloadsap2000advancedv12patchcrack

Microsoft office professional edition 2003 JPN.iso

6.1.7600.16385 driver download

selfishnetv0.2-beta.win-xp-7

Aucotec Engineering Base V621

Microsoft Flight Simulator X Steam Edition Crack Download

Angels And Demons Subtitles English 720p

**Zmodeler 3 Crack Download** 

Tecplot 360 License Key Crack Only

many lives many masters pdf in hindi free download

2/2